## **Artículos HOWTO - Administradores de ventanas**

Esta sección contiene información sobre artículos destinados a guiar a los usuarios a configurar y mantener administradores de ventanas en sistemas basados en Slackware.

Inspired? Want to write a Network Services HOWTO page yourself? Type a new page name (no spaces - use underscores instead) and start creating! Ud. no tiene privilegios para crear la pagina

## **Vista general de HOWTOS -- Administradores de ventanas**

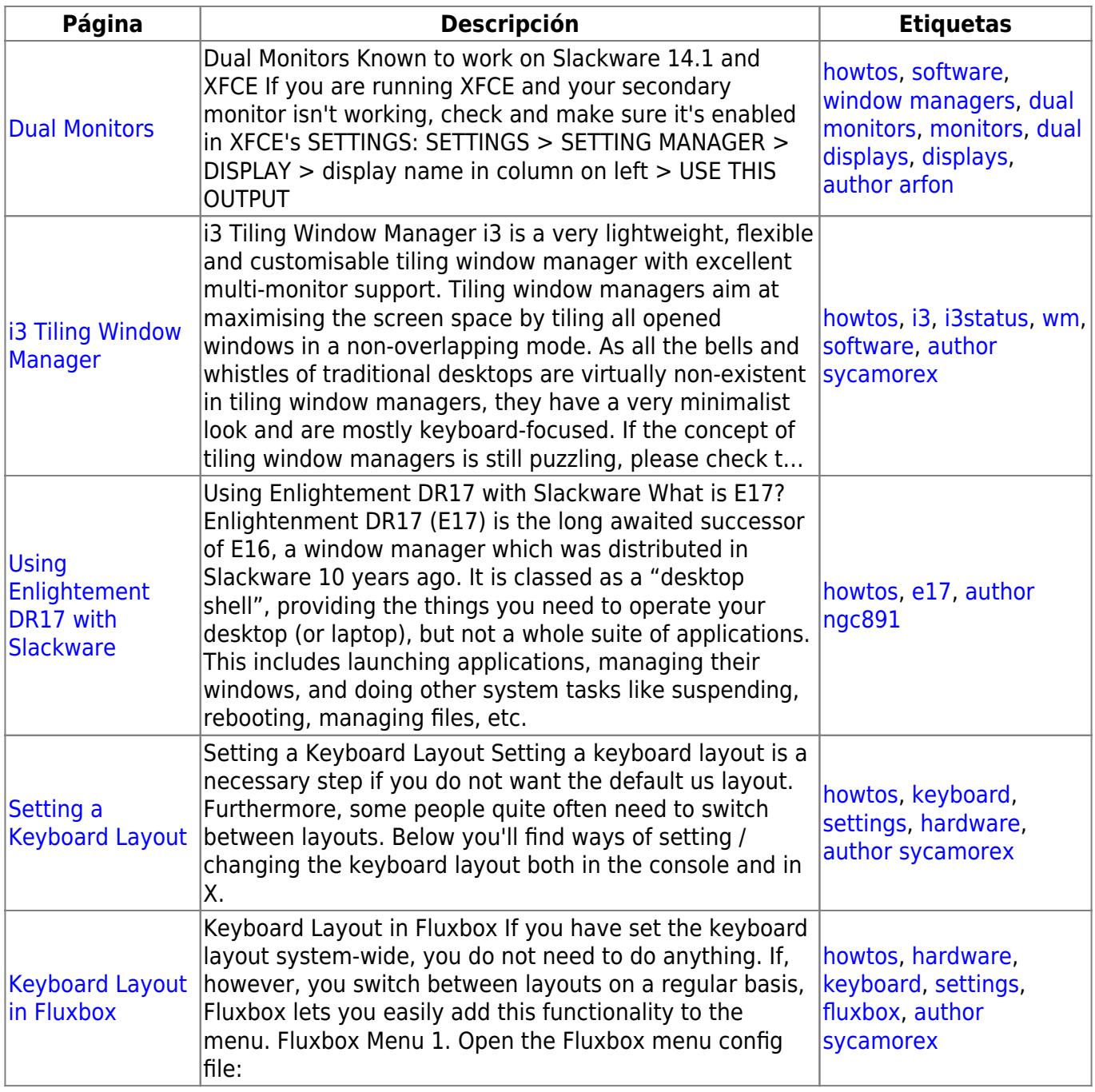

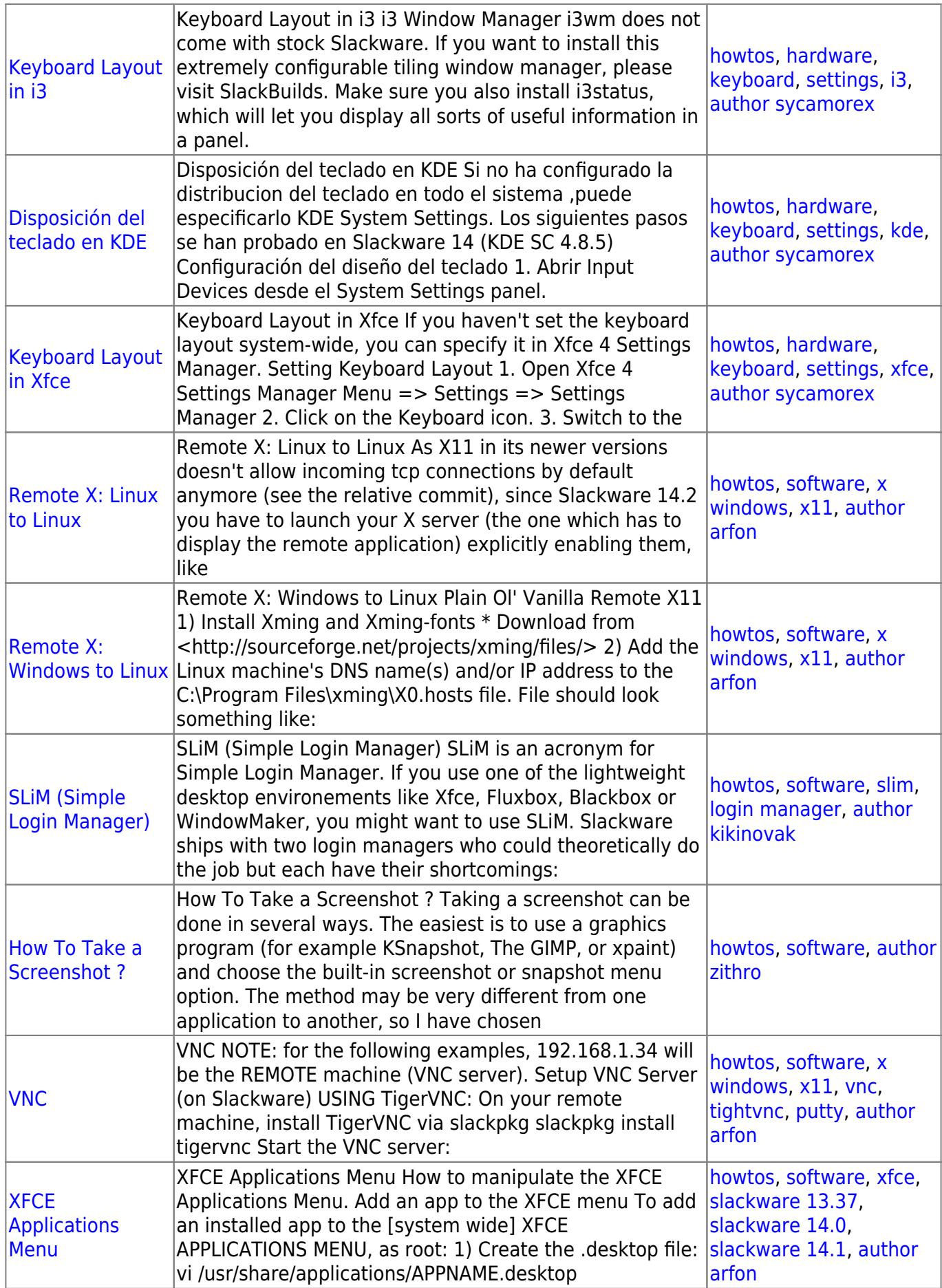

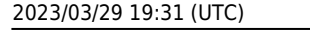

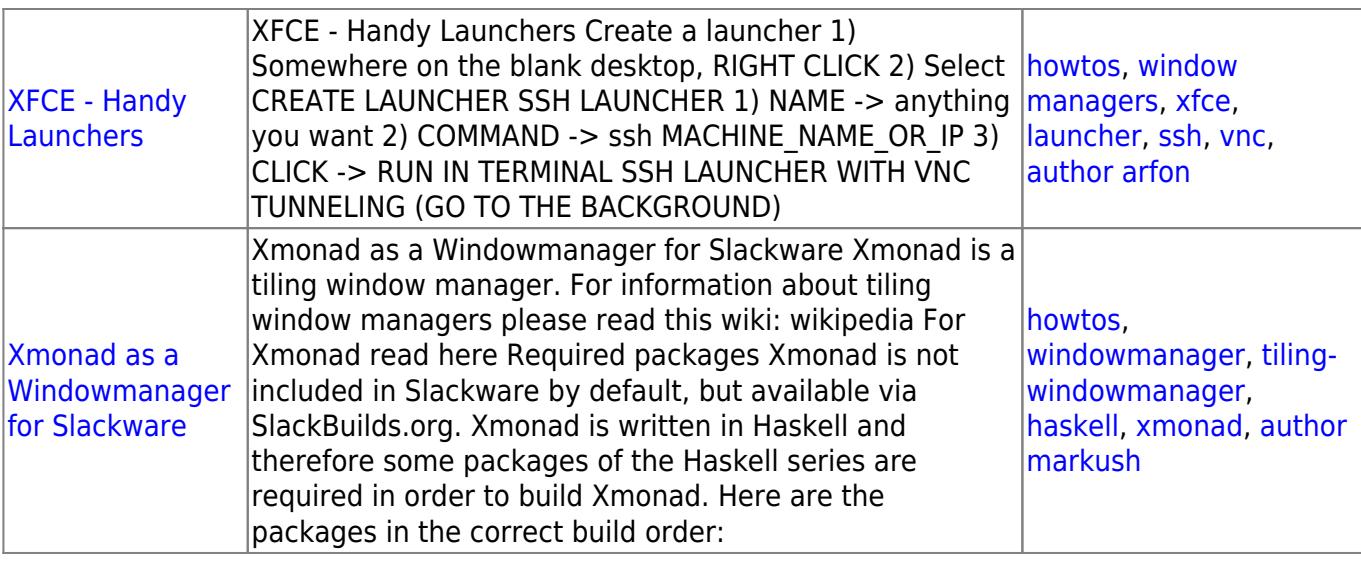

## [howtos](https://docs.slackware.com/tag:howtos), [topic page](https://docs.slackware.com/tag:topic_page?do=showtag&tag=topic_page)

From: <https://docs.slackware.com/>- **SlackDocs**

Permanent link: **[https://docs.slackware.com/es:howtos:window\\_managers:start](https://docs.slackware.com/es:howtos:window_managers:start)**

Last update: **2019/02/19 20:08 (UTC)**

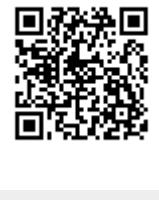